# **Systemy plików**

#### Maciej Dawid

## Przenoszenie, a kopiowanie

#### Przenoszenie plików

Chcemy przenieść plik między folderami na tej samej partycji? System plików musi w tym celu tylko zmienić pozycję pliku w spisie treści. Lokalizacja danych na twardym dysku pozostaje niezmieniona.

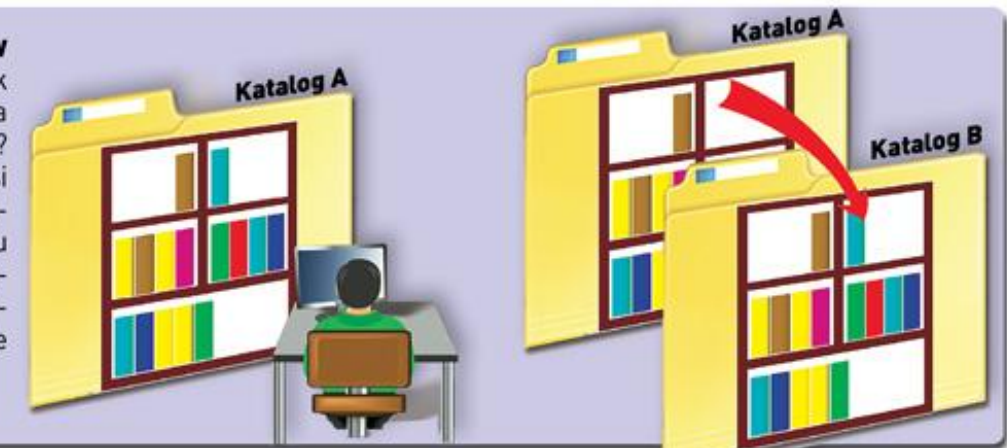

#### Kopiowanie danych

Podczas kopiowania system plików duplikuje dane i zakłada nowy wpis w spisie treści. Dzięki temu plik znajduje się zarówno w starym, jak i w nowym miejscu dysku.

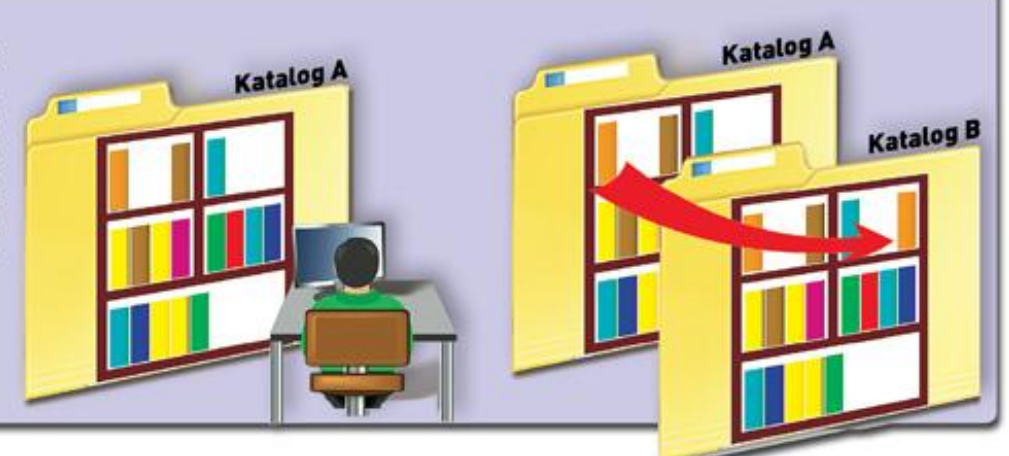

# **Defragmentacja**

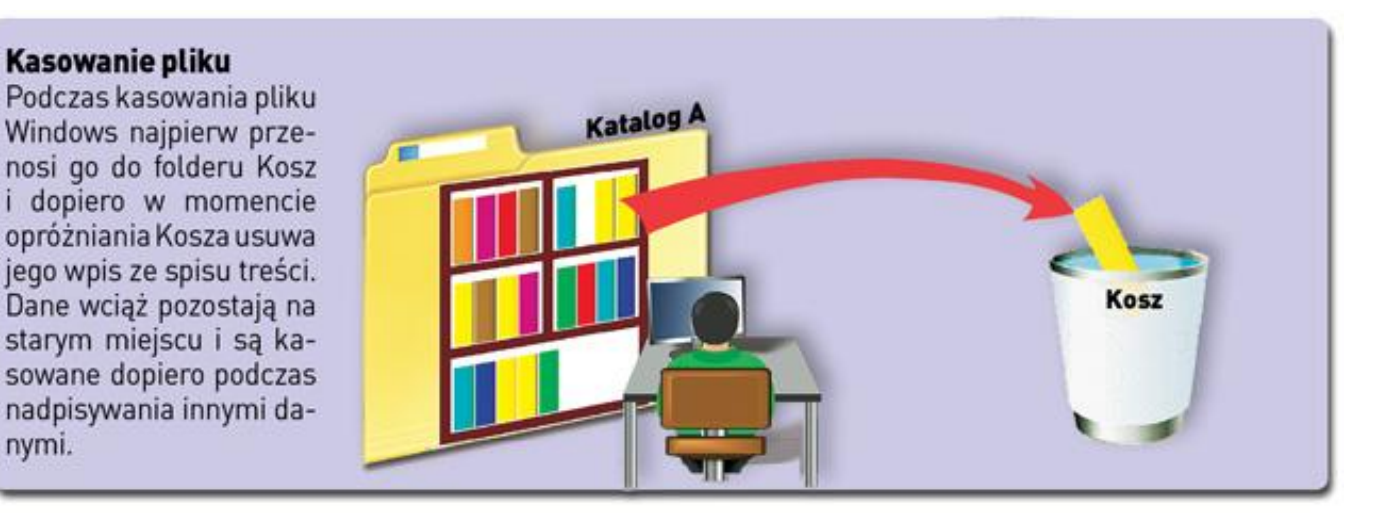

Windows zapisuje pliki w wielu częściach (fragmentach) tam, gdzie akurat znajduje miejsce. Dlatego do jednej ścieżki należy często wiele adresów zapisu, a przez to dostęp na przykład do zdjęcia trwa dłużej. **Defragmentacja** łączy ze sobą poszczególne fragmenty plików i sprawia, że pecet odzyskuje szybkość.

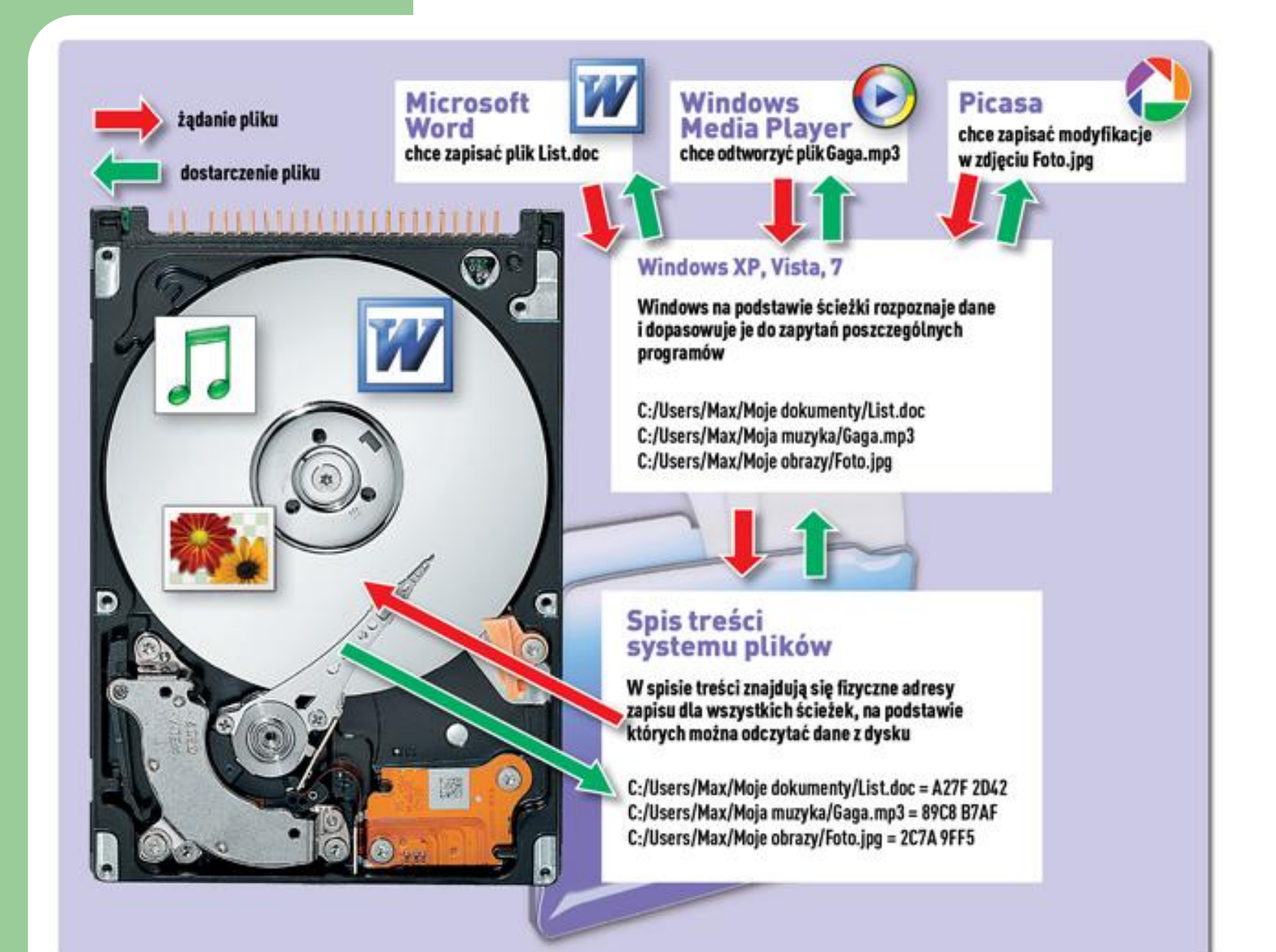

## **Budowa dysku twardego**

![](_page_4_Figure_1.jpeg)

# **Alokacje**

Dysk twardy podzielony jest na niewielkie fragmenty, zwane jednostkami alokacji lub klastrami. Ponieważ jednostka alokacji jest wartością logiczną, a nie fizyczną (nie znajduje się ona fizycznie na dysku), jej rozmiar można różnie zdefiniować w zakresie od 512 B do 64 KB (Każdy znajdujący się na dysku twardym plik zajmuje jeden bądź więcej klastrów, ale w jednym klastrze może znajdować się tylko jeden plik lub jego część). Gdy rozmiar pliku jest mniejszy niż rozmiar klastra, niewykorzystane miejsce marnuje się, zatem dlatego im mniejsze jednostki alokacji, tym bardziej ekonomicznie wykorzystane jest miejsce na dysku. Maksymalna liczba jednostek alokacji na dysku jest jednak ograniczona przez system plików.

#### System plików

**System plików** - metoda przechowywania i zarządzania plikami. Dzięki temu użytkownik systemu ma do nich łatwy i swobodny dostęp.

#### **Podstawowe funkcje systemu plików:**

- •określa jak dane są zapisywane i odczytywane na dysku,
- •definiuje wielkość klastrów,
- •określa możliwe do użycia atrybuty plików,
- •definiuje schemat poprawnych nazw plików i katalogów
	- ich długość, długie nazwy plików, dopuszczalne nazwy plików

# **Fizyczne i logiczne części dysku twardego**

- **SEKTOR** najmniejszy obszar fizyczny dysku twardego w którym system operacyjny może zapisać 512 Bajtów danych . Zbiór sektorów równo oddalonych od środka talerz określa się jako ścieżkę dysku.Podczas zapisu informacji na dysku system operacyjny przydziela mu kilka sektorów tworzących tzw**. KLASTER**
- **KLASTER** –najmniejszy logiczny obszar dysku twardego składający się z określonej liczby sektorów (jednostka alokacji pliku).Każdy plik zajmuje co najmniej jeden klaster.Informacje na temat klastrów znajdują się w tzw. Tablicy Alokacji Plików **FAT** .

#### Najpopularniejsze systemy plików dla systemu Windows to:

- FAT
- FAT32
- **NTFS**
- Inne(Windows: VFAT, WinFS; Linux: minix, ext, ext2, ext3...),
- Wyróżniamy również rozproszone systemy plików:
	- NFS
	- AFS
	- EFS

# **FAT – (File Alocation Table)**

- **FAT**-tablica zawierająca informacje o fizycznym rozmieszczeniu plików w klastrach na dysku twardym.MBR (rekord ładujący)-tu znajdują się informacje na temat FAT , dzięki czemu BIOS wie skąd pobrać system operacyjny.
- Rodzaje **FAT**:
- **FAT16** (2<sup>16</sup>)- 1 klaster zawiera 64 sektory.
- **FAT32** (2<sup>32</sup>)- 1 klaster zawiera 8 sektorów.

# **FAT16**

FAT16 jest odmianą systemu plików FAT, z którego może korzystać MS-DOS i Windows. Pierwsze pecety pracujące pod systemem DOS miały architekturę 16-bitową. Oznaczało to, że ich system plików mógł opisać tylko 2<sup>16</sup>, czyli 65 535 **[klastrów](http://www.komputerswiat.pl/leksykon/4911.asp)**. Początkowo klastry były rozmiarowo równe fizycznym sektorom dysku twardego (512 bajtów), ale szybko okazało się, że w ten sposób można opisać pojemność tylko 32 MB. Większy dysk twardy trzeba było dzielić na partycje. W związku z tym postanowiono zwiększyć rozmiary jednostek alokacji. Problem zaczął się, gdy dyski przekroczyły rozmiar gigabajta, a jednostki alokacji rozrosły się aż do 32 kilobajtów. FAT16 miał jeszcze jedno poważne ograniczenie – obsługiwał partycje tylko do wielkości 2,1 gigabajta.

## **FAT16 - notatka**

**FAT16** (*File Allocation Table 16*) został opracowany w 1983 roku i potrafi zarządzać danymi o maksymalnej wielkości 2 GB. Nośnik, w którym zastosowano FAT16, może mieć maksymalną wielkość 4 GB i nie może zawierać więcej niż 65 536 plików. Ten przestarzały system został już wyparty przez FAT32 i NTFS

## **FAT32**

FAT32 jest kolejną odmianą systemu plików FAT, z którego mogą korzystać systemy operacyjne Windows 95/98 oraz ich nowsze wersje. FAT32 może rozpoznać 2<sup>32</sup> (czyli 4 294 967 296) adresów jednostek alokacji, dzięki czemu obsługuje dyski twarde do wielkości 2 TB (dwóch tysięcy gigabajtów). Dla partycji o rozmiarach poniżej 8 GB jednostka alokacji ma wielkość tylko 4 kB, dzięki czemu nie ma dużych strat pojemności. FAT32 wymaga partycji o minimalnych rozmiarach 512 MB. Jednak FAT32 ma też wady – na razie nie można kompresować dysków z takim systemem plików, a także wiele systemów operacyjnych nie rozpoznaje FAT32 (np. Windows NT czy MS-DOS) – przez co nie może go stosować ani odczytać danych na nim zapisanych.

## **FAT32 - notatka**

Ten system plików obsługuje pliki o maksymalnym rozmiarze 4 GB i twarde dyski do 8000 GB z maksymalnie 270 milionami plików.

Dyski z systemem FAT32 obsługują również inne systemy operacyjne, takie jak **Mac OS** firmy Apple

 Ten system plików znajduje zastosowanie przede wszystkim w pamięciach USB i dyskach zewnętrznych.

![](_page_14_Figure_0.jpeg)

## **exFAT - notatka**

**exFAT** (*Extended File Allocation Table*) **został opracowany na potrzeby kart pamięci** po to, aby również te nośniki mogły obsługiwać większe pliki. exFAT współpracuje tylko z Windows XP (po zainstalowaniu dodatku Service Pack 2), Vistą (po zainstalowaniu Service Pack 1) albo Windows 7. Ponieważ żaden inny system operacyjny nie jest w stanie odczytać danych z tego systemu plików, to pozostaje on prawie nieużywany.

# **NTFS**

Budowa wewnętrzna: podstawową jednostką systemu NTFS jest wolumin.

Wolumin może zajmować część dysku lub cały dysk, może też rozciągać się na kilka dysków

System NTFS używa w charakterze adresów dyskowych logicznych numerów klastrów (LCN).

Plik w systemie NTFS nie jest zwyczajnym strumieniem bajtów, lecz jest obiektem strukturalnym złożonym z atrybutów.

![](_page_17_Figure_0.jpeg)

#### **Wielkości klastrów w różnych systemach plików**

![](_page_18_Picture_148.jpeg)